# Handel im Wandel

Die Blütezeit des Göttinger Tuchgewerbes - eine Reise von gestern bis heute

TEXT NORMAN LIPPERT FOTOGRAFIE FOTOARCHIV - STÄDTISCHES MUSEUM GÖTTINGEN

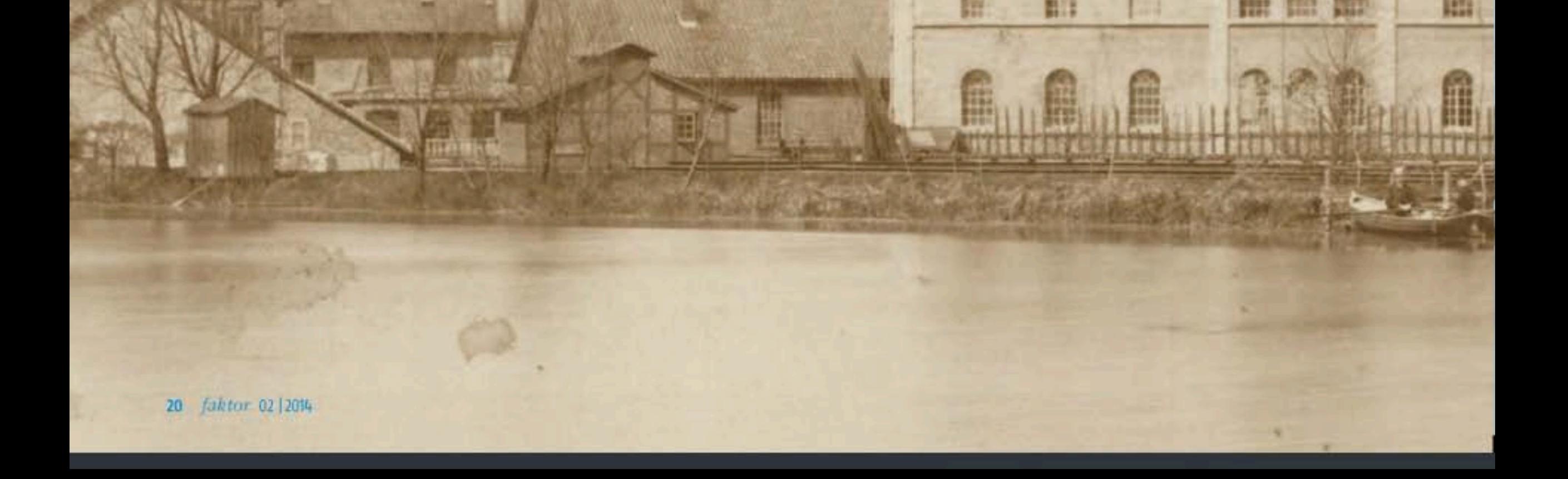

ie Stadt Göttingen verdankte ihren wirtschaftlichen Aufstieg vor allem ihrer geografisch vorteilhaften Lage innerhalb des spätmittelalterlichen Wirtschaftsnetzes. Die hiesige Leinefurt bildete eine natürliche Kreuzung zwischen der Lübeck und Frankfurt verbindenden Nord-Süd-Handelsroute und der vom Westen nach Osten verlaufenden Handelsstraße, die sich zwischen Brügge und Riga erstreckte. Anfänglich profitierten wohl vor allem die Unterkunft und Verpflegung bereitstellenden Gasthäuser oder Klöster vom Göttingen durchquerenden Verkehr. Auch für das transportbezogene Gewerbe - etwa Hufschmiede, Sattler oder Radmacher - waren die passierenden Händler ein Gewinn.

Am Ende des 13. Jahrhunderts begannen die Göttinger Kaufleute damit, neben den vertrauten niedersächsischen auch in die hanseatischen Handelswege vorzudringen. Sie betrieben einen umfassenden Handel mit niederländischen Tüchern im Gebiet zwischen dem flandrischen Brügge im äußersten Westen über Köln und Magdeburg bis in die östlichen Odergebiete.

Zu dieser Zeit beschränkte sich der Absatzmarkt der in Göttingen seit jeher beheimateten Tuchmacher auf die unmittelbare Region. Für ihren Aufstieg zu internationaler Bekanntheit brauchte es erst einen handfesten Wirtschaftskrieg: Zwischen 1358 und 1392 boykottierte die Hanse den Flandernhandel, niederländische Textilien wurden dadurch vom hanseatischen Handelsraum ausgeschlossen. Die Göttinger Kaufleute nutzten die in ihrer Heimatstadt gefertigten Stoffe als Ersatzprodukt.

Innerhalb kürzester Zeit verbreiteten sich so die Göttinger Textilien im gesamten hanseatischen Wirtschaftsraum. Dennoch konnten die in Göttingen gefertigten Stoffe

nicht mit der englischen oder der flandrischen Qualität mithalten. Zeitgenössische Quellen berichten, dass sich die ungefärbten naturgrauen Stoffe ausschließlich für kostengünstige Arbeits- oder anspruchslose Winterkleidung eigneten - zuweilen auch als Pferdedecken oder Verpackungsmaterial für hochwertige englische Stoffe.

Die Verschiebung des Welthandels durch die Entdeckung der Neuen Welt und des Seewegs nach Indien führte im 16. Jahrhundert zu einem Bedeutungsverlust des über Göttingen verlaufenden Fernhandels. Als die Stadt 1572 die stetig an Bedeutung einbüßende Hanse verließ, hatte sie ihren wirtschaftlichen Zenit längst überschritten.

Im Laufe des 17. Jahrhunderts verwandelte sich Göttingen von einem ehemals florierenden Handelszentrum in eine Stadt ohne überregionale Bedeutung. Es waren ▶

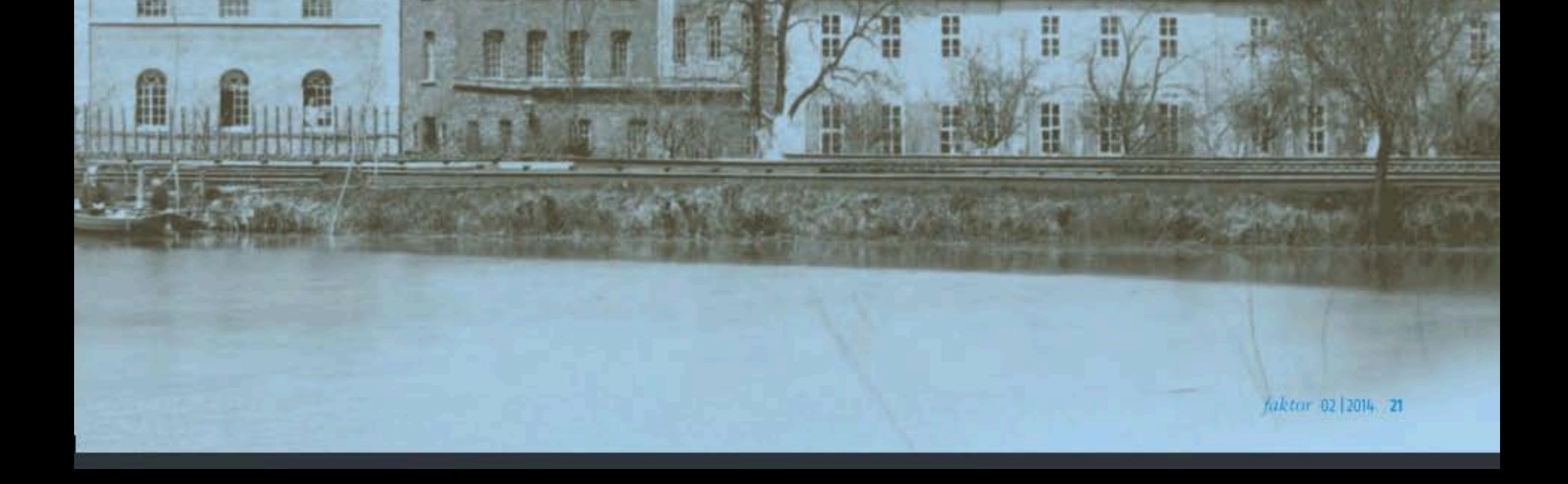

die ersten Ansätze einer merkantilistischen Wirtschaftspolitik des Herzogtums Braunschweig-Lüneburg, welche mit weitreichenden Staatsaufträgen der nach dem Dreißigjährigen Krieg darniederliegenden Göttinger Textilindustrie zu einem bescheidenen Neuanfang verhalfen.

Unter Herzog Ernst August wurden die Göttinger Tuchmacher 1689 mit der Lieferung von Uniformteilen für die Infanterie des Herzogtums beauftragt. Der Umfang dieser Bestellungen war so bedeutend, dass für die Herstellung der geforderten Futter und Stoffe nahezu sämtliche anderen Arbeiten ruhen mussten. Die Bewohner Göttingens griffen daher vermehrt auf preußische und sächsische Lieferanten zurück, um ihre Nachfrage nach Kleidung zu bedienen, sodass den Göttinger Tuchmachern die verbliebene Kundschaft verloren ging.

Mit dem Ziel, die Qualität der gelieferten Uniformstoffe zu sichern, ließ Kurfürst Georg Ludwig 1704 die ,Churfürstliche Fabrique' in Göttingen einrichten. Hierbei handelte es sich weniger um eine Fabrik im Sinne einer zentralisierten Produktionsstätte, sondern vielmehr um eine staatliche Kontrollinstanz. Als erste Maßnahme wurde im folgenden

**HHI** married

GRUNDET 183

Jahr ein "Faktor" eingesetzt, der den Rohstoffeinkauf organisierte und den gesamten Produktionsprozess überwachte - vom Weben, Walken und Färben bis hin zum Appretieren. Da auch diese Neuerungen nicht zu merklichen Verbesserungen führten, wurde 1706 eine umfangreiche staatliche Verordnung erlassen. Diese bestimmte verbindliche Maße, Preise und Produktionsstandards für die verschiedenen Textilerzeugnisse.

Am 29. November 1707 wurde die Leitung der "Fabrique" an die beiden bedeutenden Göttinger Kaufleute Georg Ebel und Heinrich Lüdecke übertragen, die von nun an Stoffe auf eigene Rechnung produzierten. Obwohl Ebel und Lüdecke die ersten Göttinger Textilunternehmer wurden, führten sie ihre alten Geschäfte parallel weiter: Ebel baute nicht nur das Angebot seiner Apotheke aus, er ließ sich auch in den Stadtrat wählen und übernahm dort verschiedene Posten. Lüdecke betätigte sich auch weiterhin im Handel mit auswärtigen Tüchern. Bezeichnenderweise konnten weder Ebel noch Lüdecke - mit seiner ausgesprochenen Expertise als Tuchhändler - nennenswerte Absatzmärkte für die von ihnen angefertigten Tuchwaren außerhalb staatlicher Aufträge finden.

Nachdem mit Georg Ebel 1718 auch der zweite Unternehmensbesitzer verstarb, bemühte sich ein gewisser Johann Heinrich Grätzel um die Unternehmensnachfolge. Als 20-Jähriger 1711 nach Göttingen gekommen, arbeitete sich Grätzel in wenigen Jahren vom einfachen Färberlehrling bis zum "Factor bey der Tuchfabrique in peto der Färberey' hoch. Zwar wurde ihm 1717 das Bürgerrecht erteilt, aber als Zugereister ohne einflussreiche Göttinger Honoratiorenfamilie im Hintergrund waren seine Bemühungen letztendlich vergeblich: Johann Ebel und Melchior Schachtrupp, Lüdeckes Schwiegersohn, übernahmen schließlich die Leitung. Doch Grätzel ließ sich von diesem Rückschlag nicht beirren und baute wenig später seinen eigenen Textilbetrieb auf.

Im Jahr 1722 wurden mit der "Tuchfabrique" von Rötger Gallenkamp und der "Camlotten- unt Drogetten-Fabrique' von eben jenem Johann Heinrich Grätzel die ersten beiden Manufakturbetriebe Göttingens gegründet. Während Gallenkamp als angesehener Kaufmann ein Mitglied des Göttinger Honoratiorentums war und seine ,Tuchfabrique' in enger Zusammenarbeit mit der

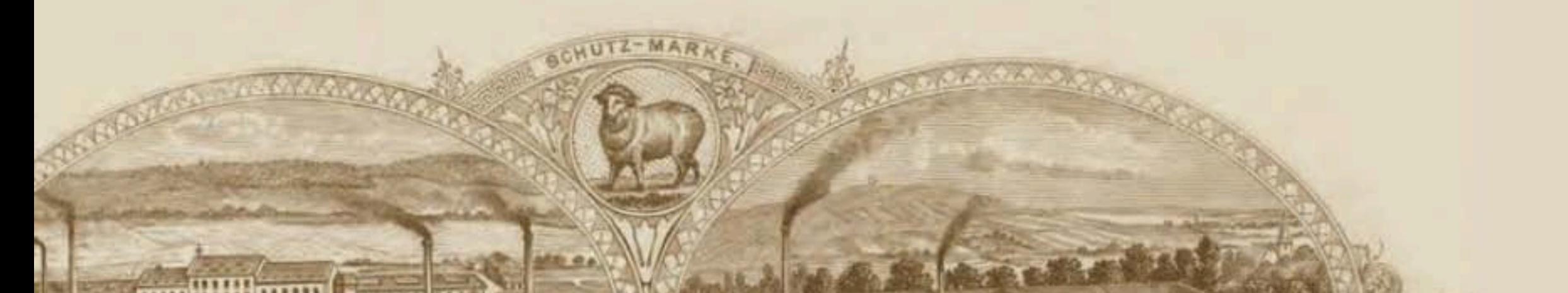

ROSDOR

**Kupferstich aus** den 1880er Jahren: Der aufwändige Stich zeigt. neben der 1877 eingeführten Schutzmarke zwei detaillierte Betriebsansichten inklusive des 1873 errichteten Wasserreservoirs in der Königsallee.

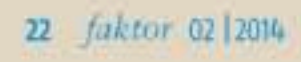

011118 201011

GOTTINGEN, KONIGSAL

Laster 11

**III) 111 111** <u>m m n</u>

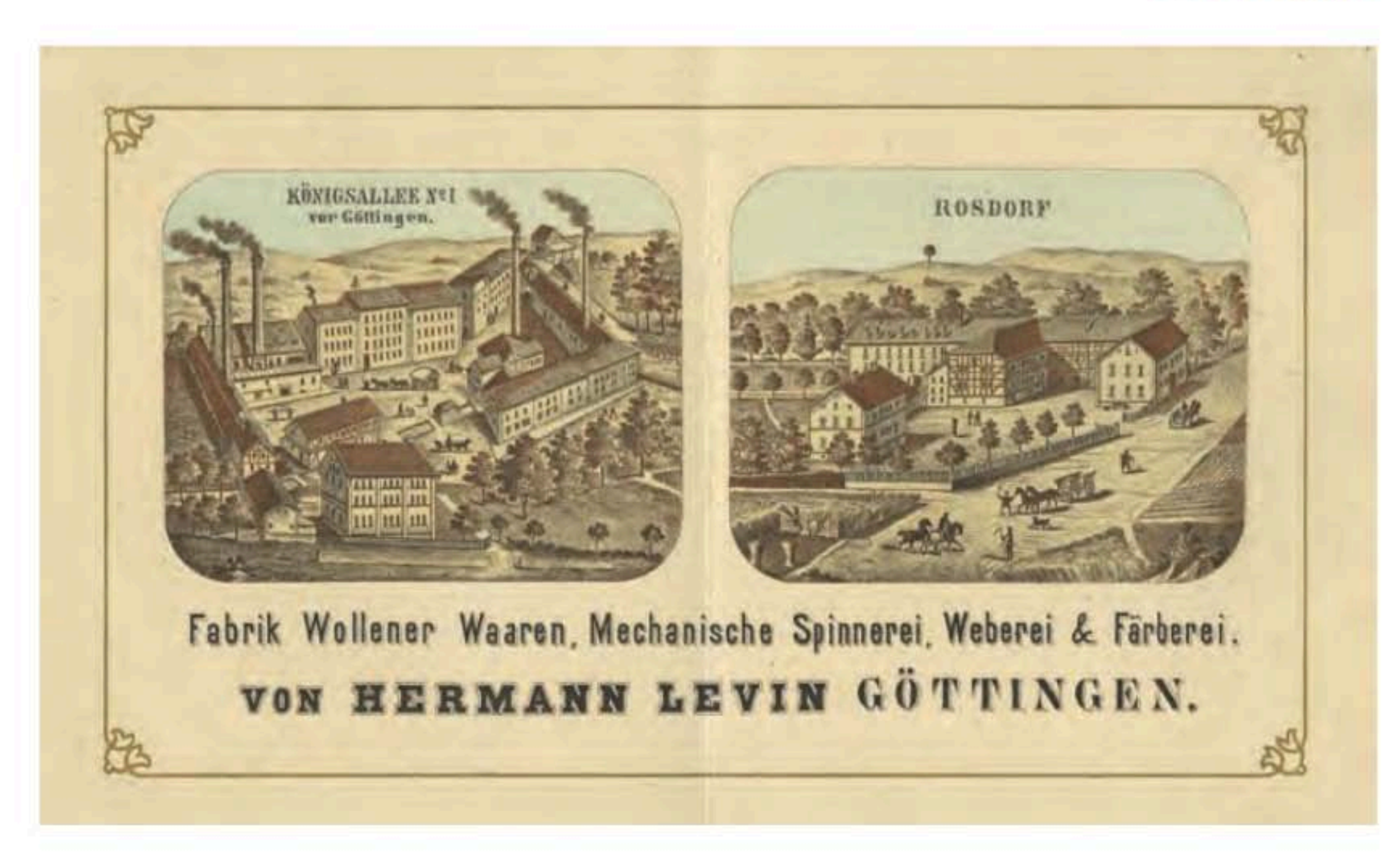

Tuchmachergilde führte, versuchte Grätzel, sein Unternehmen mit staatlicher Hilfe und außerhalb der zünftigen Beschränkungen aufzubauen. Der ehrgeizige Grätzel schaffte es innerhalb von nur fünf Jahren, seine Manufaktur gegen die Interessen der Zünfte zu errichten. Vom Erfolg des Grätzel'schen Unternehmens angezogen, siedelten sich in den 1730er Jahren weitere Manufakturen in Göttingen an. Doch bis zum Ende der 1730er Jahre blieben nur drei Betriebe übrig - Grätzel, Funcke und Scharff.

Der Einfluss Grätzels nahm in den folgenden Jahren immer weiter zu, auch weil er neue Absatzmärkte erschloss. Außerdem experimentierte er mit neuen Farben und Stoffen, was ihm 1732 beispielsweise ein zwanzigjähriges Herstellungsprivileg für ein von ihm erfundenes Tuch einbrachte. Das bereits 1724 in der Stadt eröffnete Ladengeschäft versorgte die Bauern der Region mit günstigen Stoffen, rote Tuche wurden bis zu seiner Vertreibung 1773 an den Jesuitenorden verkauft. Den größten Absatz erzielte Grätzel jedoch auf der Frankfurter Messe, wo er vor allem leichte Tücher nach Italien verkaufte. Zeit seines Lebens konnte Grätzel es dem Göttinger Honoratiorentum nicht verzeihen, dass es ihm die gewünschte Übernahme der ehemaligen ,Churfürstlichen Fabrique' verwehrt hatte. Es wäre für den ,Ober-Commercien-Commissario' Grätzel daher eine ganz besondere Genugtuung gewesen, wenn er noch erlebt hätte, dass seine Familie aufgrund seiner bedeutenden Leistungen um die Göttinger Textilwirtschaft in den Adelsstand erhoben wurde. Doch Grätzel starb 78-jährig am 22. Dezember 1769.

Am Ende des 18. Jahrhunderts waren mit Funcke und Grätzel nur noch zwei Manufakturisten verblieben. Diese konnten sich bis zum Ende der Napoleonischen Kriege im Jahr 1815 auf die Heereslieferungen als wichtigsten Absatzmarkt verlassen. Anschließend versäumten es beide zunächst, in die Modernisierung ihrer Anlagen zu investieren und sich konsequent der Nachfrage anzupassen.

## Textilfabriken in Göttingen und Rosdorf: Die kolorierte Fabrikansicht zeigt den Stammbe-

trieb in der Göttinger Königsallee und die 1872 für den Sohn Hermann Levins gekaufte Fabrik in Rosdorf.

Nachdem 1826 die Funcke'sche Manufaktur schließen musste, begann Friedrich Grätzel mit der Modernisierung seiner Pro- ▶

Vom Erfolg des Grätzel'schen Unternehmens angezogen, siedelten sich in den 1730er Jahren weitere Manufakturen in Göttingen an.

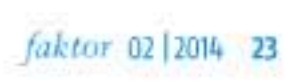

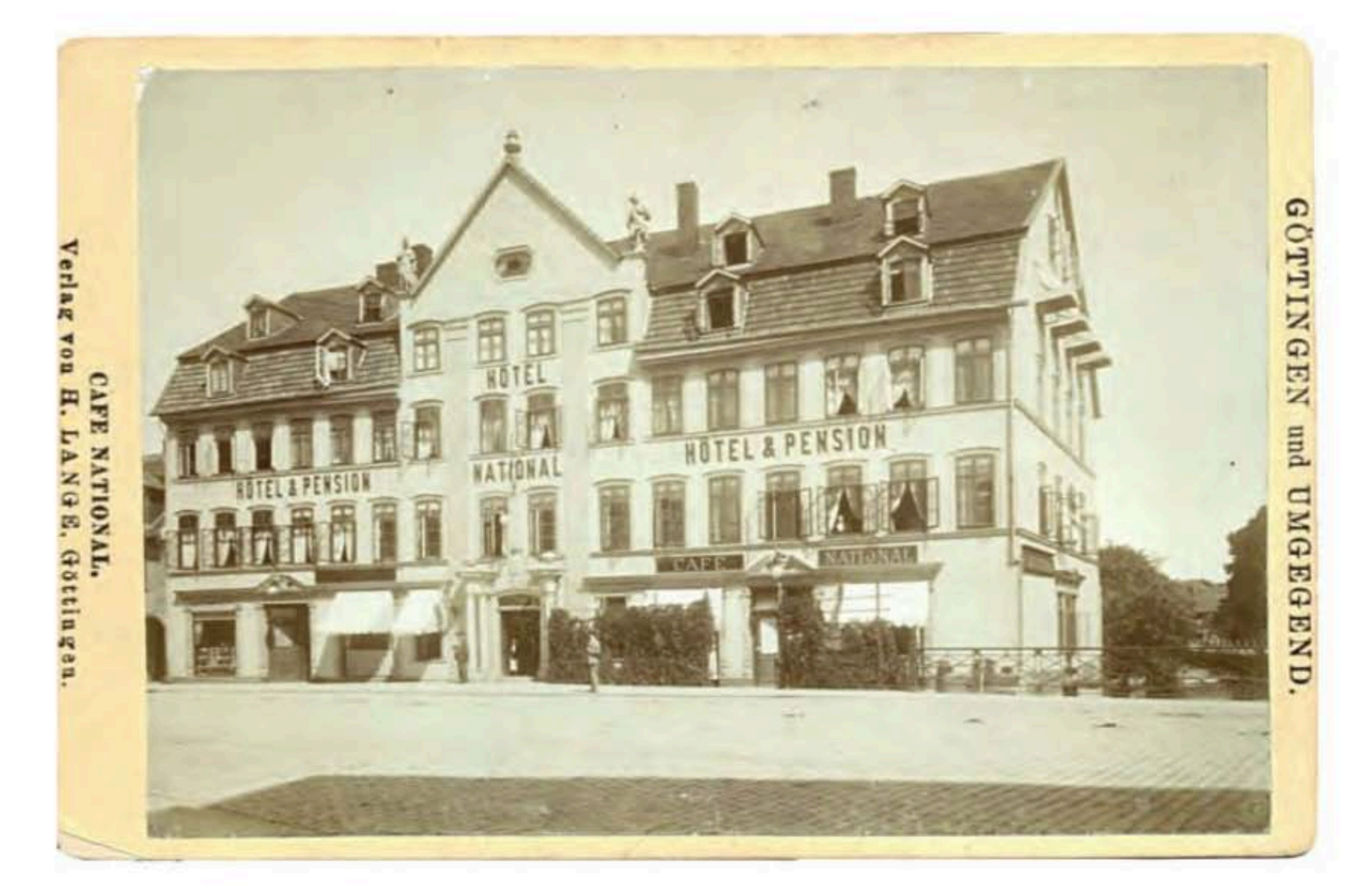

### Grätzelhaus um 1900:

Nach 150 Jahren im Familienbesitz wurde das Grätzelhaus 1891 verkauft und beherbergte um die vorletzte Jahrhundertwende das Café und Hotel National.

duktionsanlagen. Es gelang ihm jedoch nicht mehr, die bis dahin maßgeblich an die englische Tuchindustrie verlorenen Käufer zurückzugewinnen. 1846 ging auch der mittlerweile in dritter Generation geführte Grätzel'sche Betrieb in Konkurs.

Weil ihm das Theologiestudium aus finanziellen Gründen verwehrt blieb, absolvierte der 1811 in Göttingen geborene Hermann Levin eine kaufmännische Lehre in einem Osteroder Textilgeschäft. Danach arbeitete er seit 1830 zunächst in der Grätzel'schen Manufaktur und später - zusammen mit August Böhme – in der Tuchfabrik Eberwein in Weende. Gemeinsam gründeten sie 1837 ihr eigenes Unternehmen, nachdem sie trotz der Einsprüche von Grätzel der Tuchmachergilde und Konzession erhielten. eine Im Jahr 1846 ersteigerten sie die insolvente Grätzel'sche Manufaktur und stiegen zum

führenden Göttinger Textilbetrieb auf. Als

Levin seinen Partner Böhme 1850 aus der

Firma herauskaufte, wurde er im Alter von nur 39 Jahren zum bedeutendsten Göttinger Unternehmer.

Eben dieser Hermann Levin war es auch, der mit der Errichtung der ersten Dampfmaschine im Jahr 1862 das Industriezeitalter in Göttingen einleitete. Die Fabrik verfügte über eine eigene Wollwäscherei, Spinnerei, Weberei, Färberei sowie Appretur und vereinte somit sämtliche Produktionsschritte an einem zentralen Ort. Schon der Unternehmensgründer legte

größten Wert auf ein ständig aktualisiertes Produktportfolio. Weil sich die verschiedenen Stofffarben und -muster teilweise halbjährlich änderten, wurde mit dem charakteristischen Schafbock eine Schutzmarke als Erkennungszeichen eingeführt - die Wollwaren aus dem Hause Levin wurden im Jahr 1877 Markenartikel.

Als Herrmann Levin seinen Partner 1850 aus der Firma herauskaufte, wurde er mit nur 39 Jahren zum bedeutendsten Göttinger Unternehmer.

24 faktor 02 2014

Da sich die Fabrikanlage vor den Toren der Stadt und damit auf dem freien Land befand, konnten die Produktionsstätten mehrmals erweitert werden. Seit 1881 wies

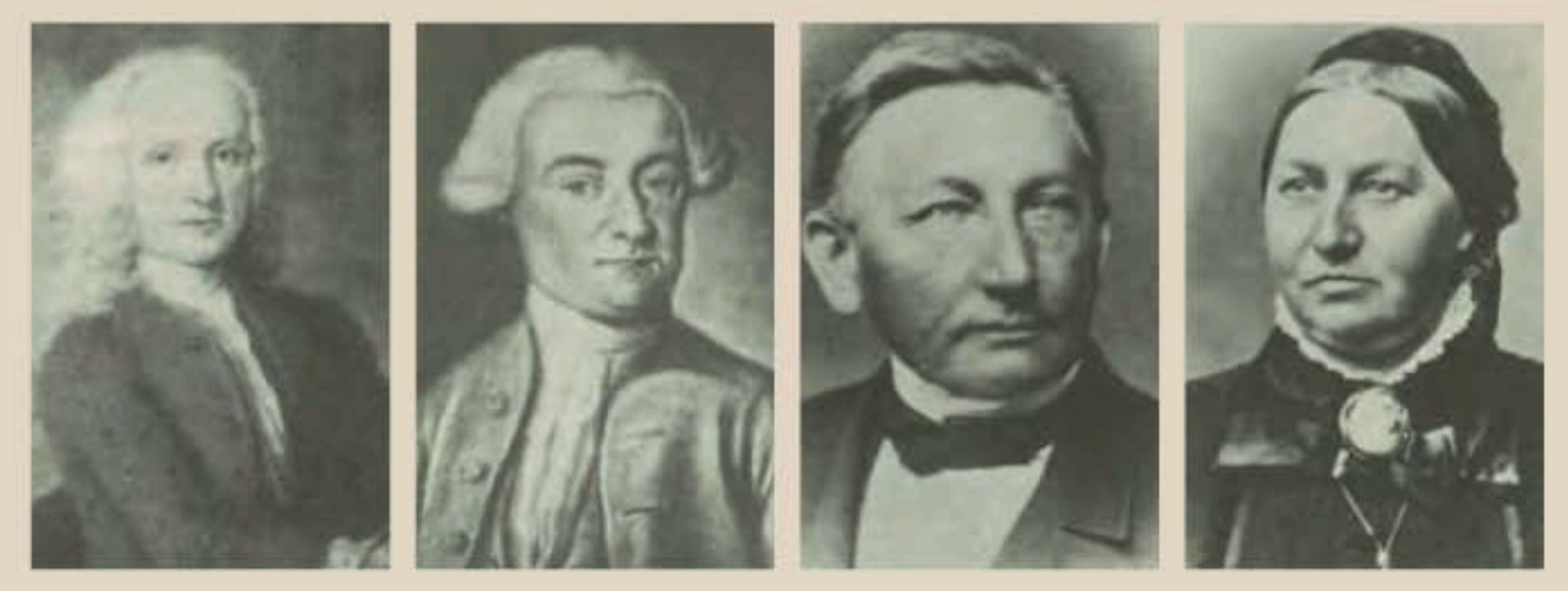

#### Göttinger Tuchmacher:

Johann Heinrich Grätzel (1691-1769), Johann Georg Scharff jun. (1711-1764), Hermann Levin (1811-1890) und seine Ehefrau Pauline (1824-1907) - v. l. n. r.

ein 42 Meter hoher Schornstein schon von weitem erkennbar auf die erfolgreiche Wollwarenfabrik hin. Die Geländeerweiterungen umfassen ebenfalls eine Badeanstalt und ein Wohlfahrtshaus, denn aus Sicht der Familie Levin gehörten zu einer modernen Fabrik auch soziale Einrichtungen. Die Fabrikbesitzer widmeten sich mit verschiedensten Maßnahmen dem gesundheitlichen, geistigen und materiellen Wohl ihrer Beschäftigten. Dazu gehörte auch das Verpachten kleiner Parzellen an ihre Mitarbeiter, da sich auf diesem Wege die Abwanderung verhindern ließ.

Wie Johann Heinrich Grätzel zu Beginn des 18. Jahrhunderts musste sich auch Hermann Levin etwa 100 Jahre später gegen die etablierte Wirtschaftsordnung durchsetzen. Doch im Gegensatz zu Grätzel, der dafür auf staatliche Hilfe angewiesen war, schaffte es Levin gänzlich aus eigener Kraft, seine Firma aufzubauen.

Das Unternehmen erreichte seinen wirtschaftlichen Höhepunkt kurz vor Beginn des Ersten Weltkrieges. An seinen beiden Standorten in Göttingen und Rosdorf beschäftigte die Levin'sche Fabrik insgesamt 655 Arbeiter und Angestellte und verfügte über etwa 80 Haupt- und Nebengebäude sowie 210 Webstühle. In Folge der Weltwirtschaftskrise von 1929 konnte die ,Hermann Levin G.m.b.H Wollwaren-Fabrik' ihre Kredite nicht mehr bedienen und musste schließen. Nachdem auch die 1816 - im später eingemeindeten Weende - gegründete Tuchfabrik von Adolf Eberwein im Jahr 1966 stillgelegt wurde, endete schließlich das letzte Kapitel des Göttinger Tuchgewerbes.

Vereinzelt lassen sie sich noch finden, die Spuren des Handels- und Industriezweiges, der mit dem wirtschaftlichen Aufstieg Göttingens aufs Engste verbunden war. Mit dem Tuchmacher- und dem Walkemühlenweg sowie der Grätzel- und der Levinstraße erinnern heute noch einzelne Straßennamen an dieses längst vergangene Gewerbe und an zwei ihrer bedeutendsten Vertreter. Doch auch einige Gebäude haben die Zeit überdauert.

Die Walkemühle im Brauweg geht zurück auf eine 1357 durch die Göttinger Wollweber vom Kloster Bursfelde gekaufte Mühle. Für das damalige Textilgewerbe erleichterte die durch Wasserkraft angetriebene Mühle das vorher händisch durchgeführte Walken, also das Verfilzen der Wolle durch ständiges mechanisches Hämmern.

Ihre heutige Form geht auf einen 1770 durchgeführten Umbau zurück. Bis in die 1930er Jahre wurde die Mühle genutzt, bevor sie zu einem Wohnhaus umfunktioniert wurde.

Der Levinsche Park, welcher sich zwischen der Königsallee und der Levinstraße erstreckt, war bis zu ihrer Schließung Teil der ,Hermann Levin Wollwarenfabrik'. 1873 als Wasserreservoir angelegt, bildete der Teich später das Herzstück der um 1880 errichteten Parkanlage rund um die Fabrikantenvilla. Noch heute existieren einige Fabrikgebäude an der Levinstraße, die für verschiedene Zwecke genutzt werden. Der Levinsche Park selbst ging 1961 in den Besitz der Stadt Göttingen über.

> Luftbild aus dem Jahr 1927: Die Ansicht zeigt die damals noch vollständig von Ackerland umgebene Levin'sche Wollwarenfabrik an der Königsallee.

> > Valetzir 02 | 2014 25

# titel > TUCHHANDEL

Der heutige Sitz des Göttinger Goethe-▶ Instituts in der Merkelstraße gehört sicherlich zu den bekanntesten Spuren der Göttinger Tuchindustrie. Im Jahr 1899 veranlasste Ferdinand Levin den Bau einer neuen Fabrikantenvilla im gerade erst erschlossenen Ostviertel. Neben dem charakteristischen - an flandrische Glockentürme erinnernden - Belfried umfasste das Gelände auch ein Gärtnerhaus, eine Kutscherwohnung, eine Remise und ein Teehäuschen inmitten eines Parks.

Der Begründer der Grätzel'schen Tuchindustrie, Johann Heinrich Grätzel, ließ zwischen 1739 und 1741 das sogenannte Grätzelhaus in der heutigen Goethe-Allee errichten. Bevor der eindrucksvolle Barockbau begonnen werden konnte, ließ er die "Güldene Straße' trockenlegen und mit Linden bepflanzen. Das heute noch vorhandene Sandsteinportal beauftragte er erst 1745. Bis 1891 verblieb das Gebäude in Familienbesitz, als es an einen Göttinger Pianofabrikanten verkauft wurde. Es mag ein kurioser Zufall gewesen sein, dass Rudolf Winkel seine feinmechanische Werkstatt zwischen 1857 und 1874 im Grätzelhaus einrichtete, welches somit auf gewisse Weise zur Schnittstelle zwischen dem traditionellen Tuchmacherhandwerk und der modernen Feinmechanik wurde. Hierbei zeigt sich einmal mehr, wie das Textilgewerbe die Geschichte Göttingens über mehrere Jahrhunderte hinweg prägte auch wenn die ewig klackernden mittelalterlichen Webstühle mittlerweile genauso verschwunden sind, wie die rauchenden Schornsteine der Industrialisierung.

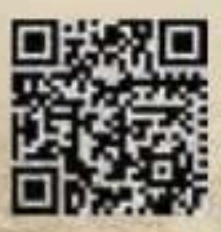

**Neitere Infos zum Thema , Handel** im Wandel' gibt es dirket über den QR-Code oder unter www.faktormagazin.de/handel\_im\_wandel

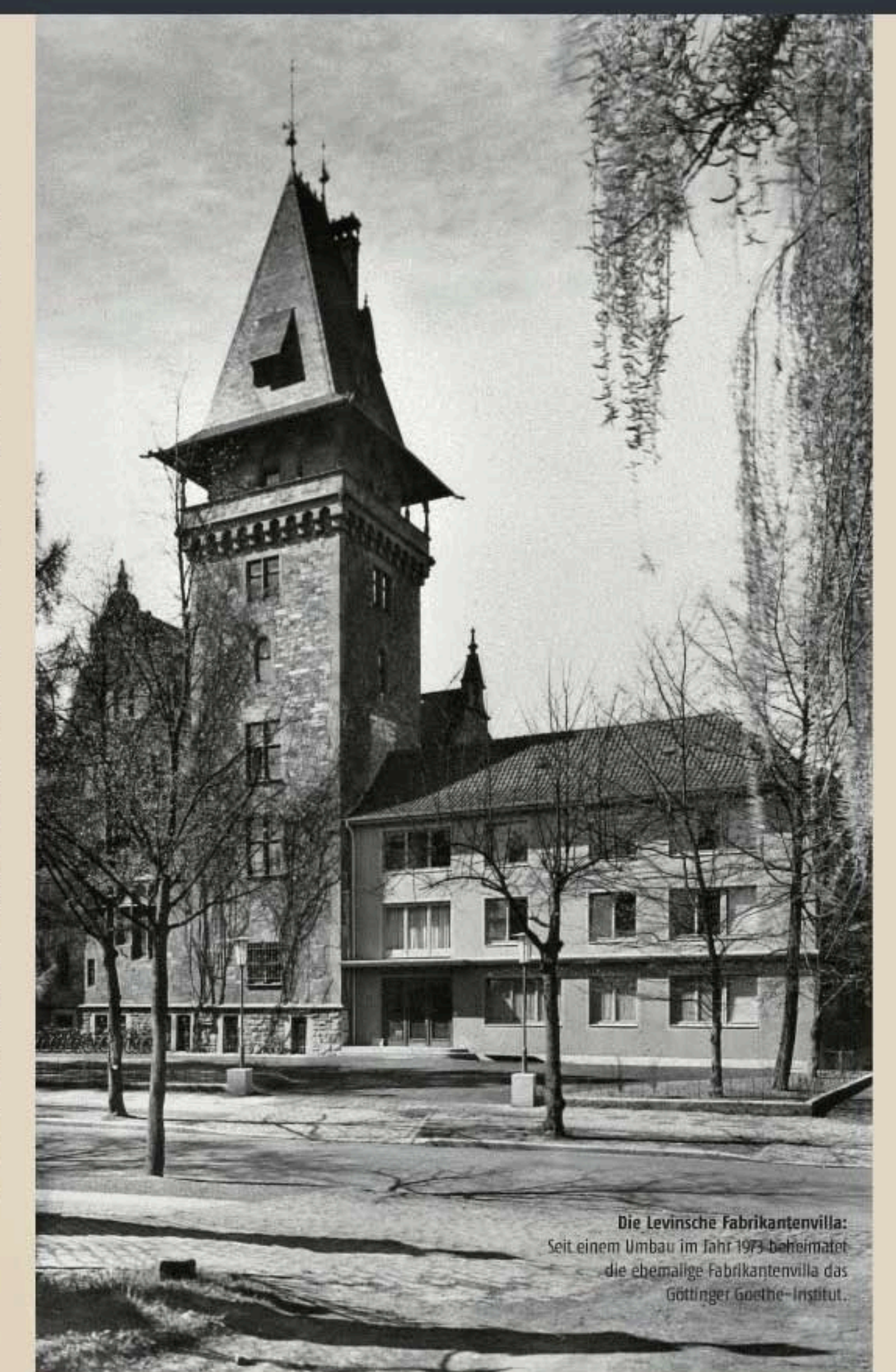

Walkemuhle um 1890: Die historische Walkemühle. mit Ihrem charakteristischen Krisppelwalmdach wurde. 170 emchtet.

March 02 | 2014

# **Zum Autor**

Norman Lippert ist Historiker und Inhaber der "Histofaktur -Büro für historische Dienstleistungen' in Göttingen. Kontakt: norman.lippert@ histofaktur.de

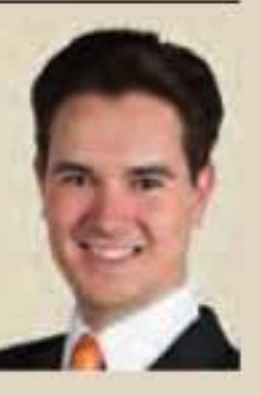